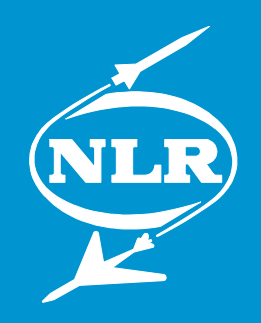

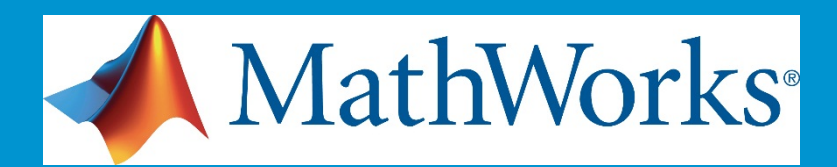

# **Connecting MATLAB to the SMP2 Standard**

#### *Harmonizing new and traditional approaches for automatic model transfer*

#### Presenters:

- Wim Lammen (NLR),
- David Jaffry (MathWorks)

Contributors:

- Q. Wijnands(ESTEC),
- J. Moelands (NLR)

March 26<sup>th</sup>, 2015 EGSE & SESP 2015 Conference ESTEC, The Netherlands

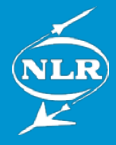

### **Presentation overview**

## **MOSAIC 10 activity (ESTEC/NLR/MathWorks collaboration)**

#### **Traditional MOSAIC approach**

- Latest developments
- New release of transfer tool: MOSAIC 10

#### **• Studying a new approach**

- Based on Target Language Compiler technology
- Direct configuration of code generator
- **Feasibility study**
- Prototype developed
- **Integration/harmonization of approaches: future plans**
- **Conclusions**

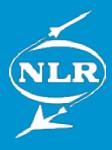

## **Introduction: automatic model transfer**

#### **Purpose**

Re-use of models during a complete project life-cycle to reduce cost, time, effort

#### **Approach**

- − Automate model transfer between COTS tools and model standards
- **•** Product
	- − MOSAIC

*Model-Oriented Software Automatic Interface Converter* simulation model nortal

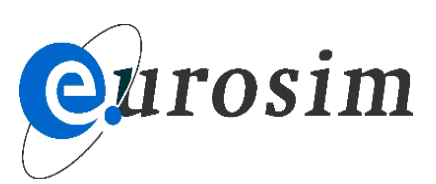

•**MATLAB** •**EcosimPro**

**Modelling tools:**

- •**20-sim**
- •**Modelica**

•**..**

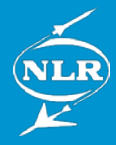

## **MOSAIC usage**

#### **Usage principles**

- Model adaptation in originating environment
- MOSAIC treats model as black box
- Analyses the source code's API and adds interfacing code to it
- End-to-end support
- **Free-of-charge license in ESA member states**

#### **Used in European space industry**

- For more than 15 years
- In a large number of projects
- **Latest version: MOSAIC 10 (March. 2015)**

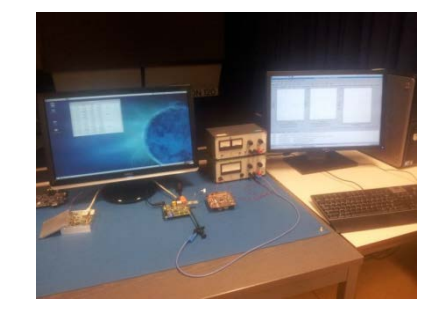

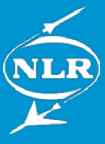

## **Example use case, traditional MOSAIC approach**

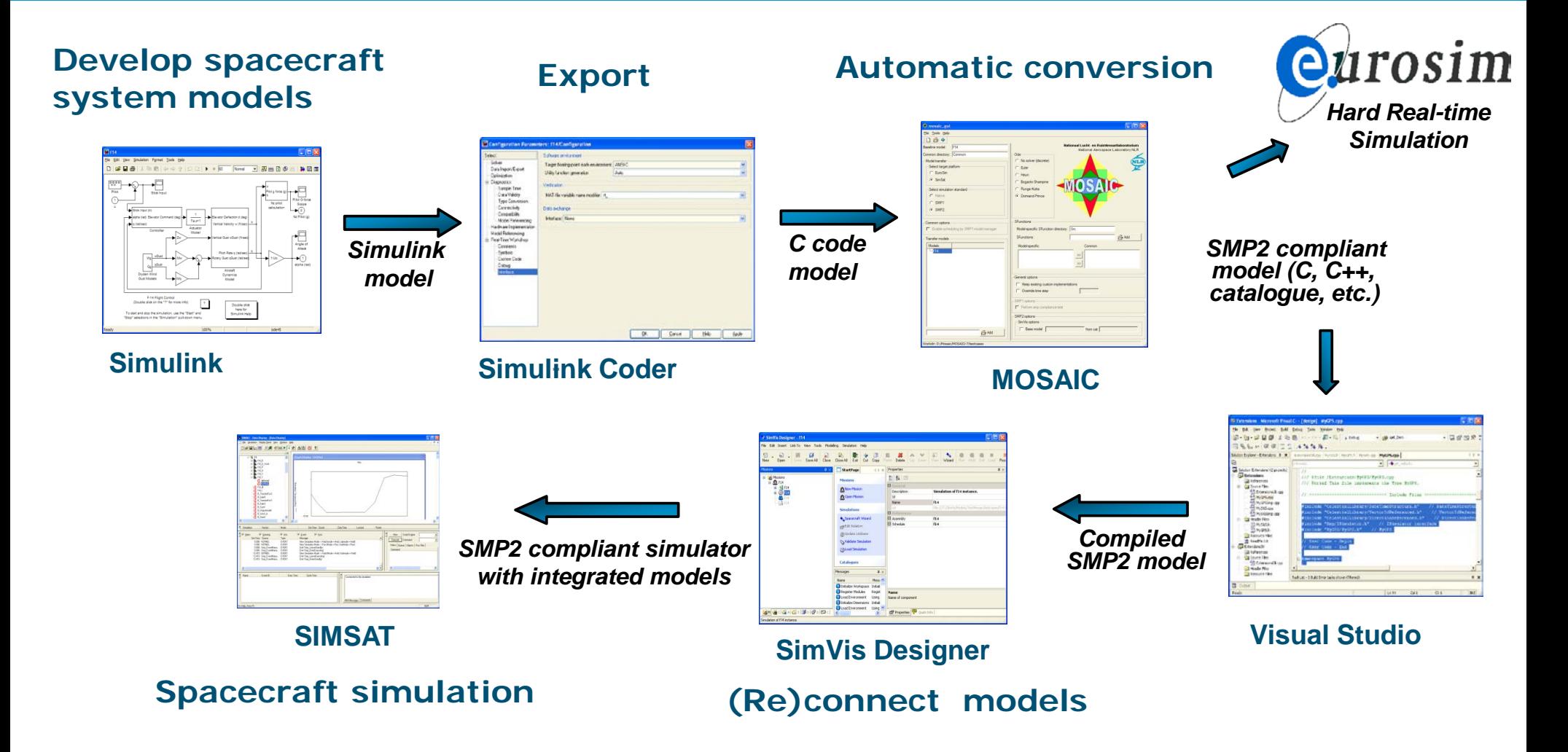

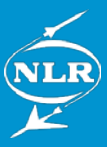

# **MOSAIC 10 tool upgrade: key requirements**

- Upgrade MOSAIC 9 to latest MATLAB version (R2014a at start of project)
- Maintain backward compatibility with MOSAIC 9 (e.g. EcosimPro and 20-sim support)

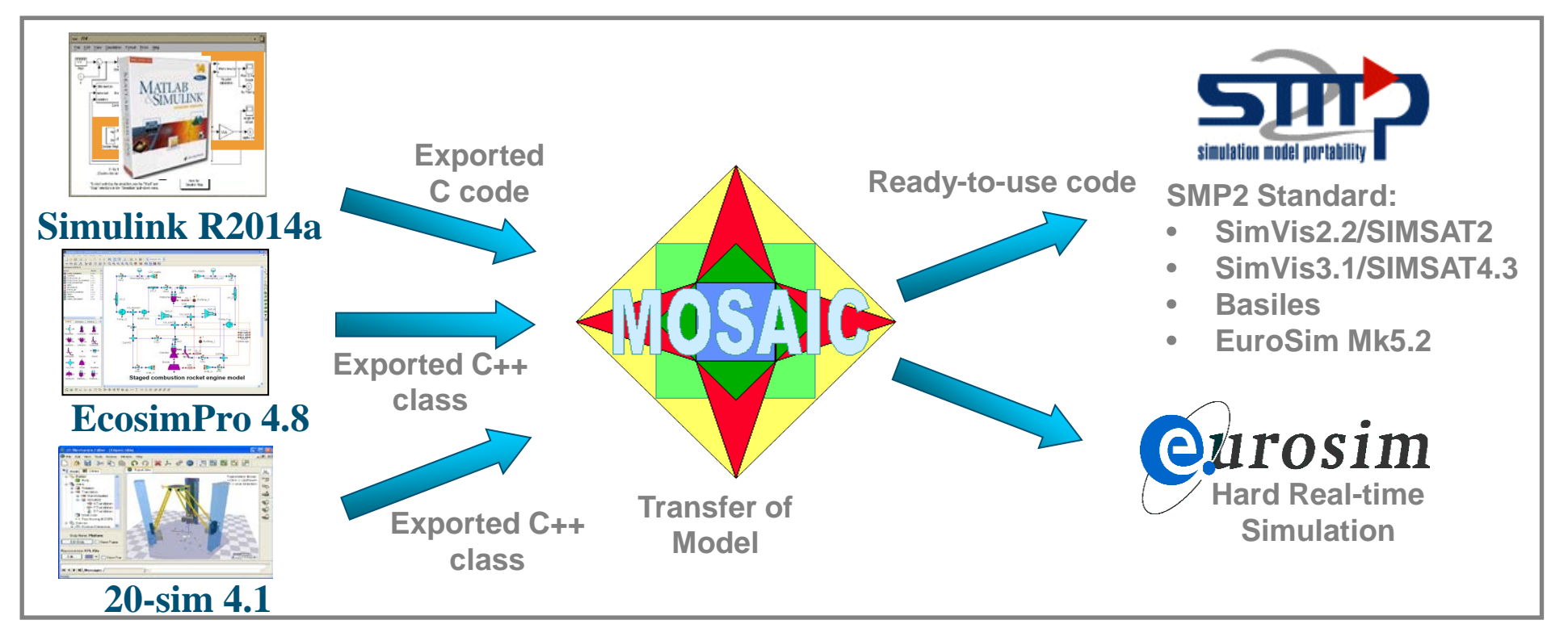

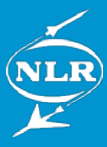

## **MOSAIC 10 results: Transfer combinations**

- Modular architecture allows multiple transfer combinations
- Not all combinations are validated yet

# **MOSAIC 10 results: Transfer combinations (Simulink input)**

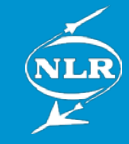

- Modular architecture allows multiple transfer combinations
- Not all combinations are validated yet ( $\blacksquare$  = validated)

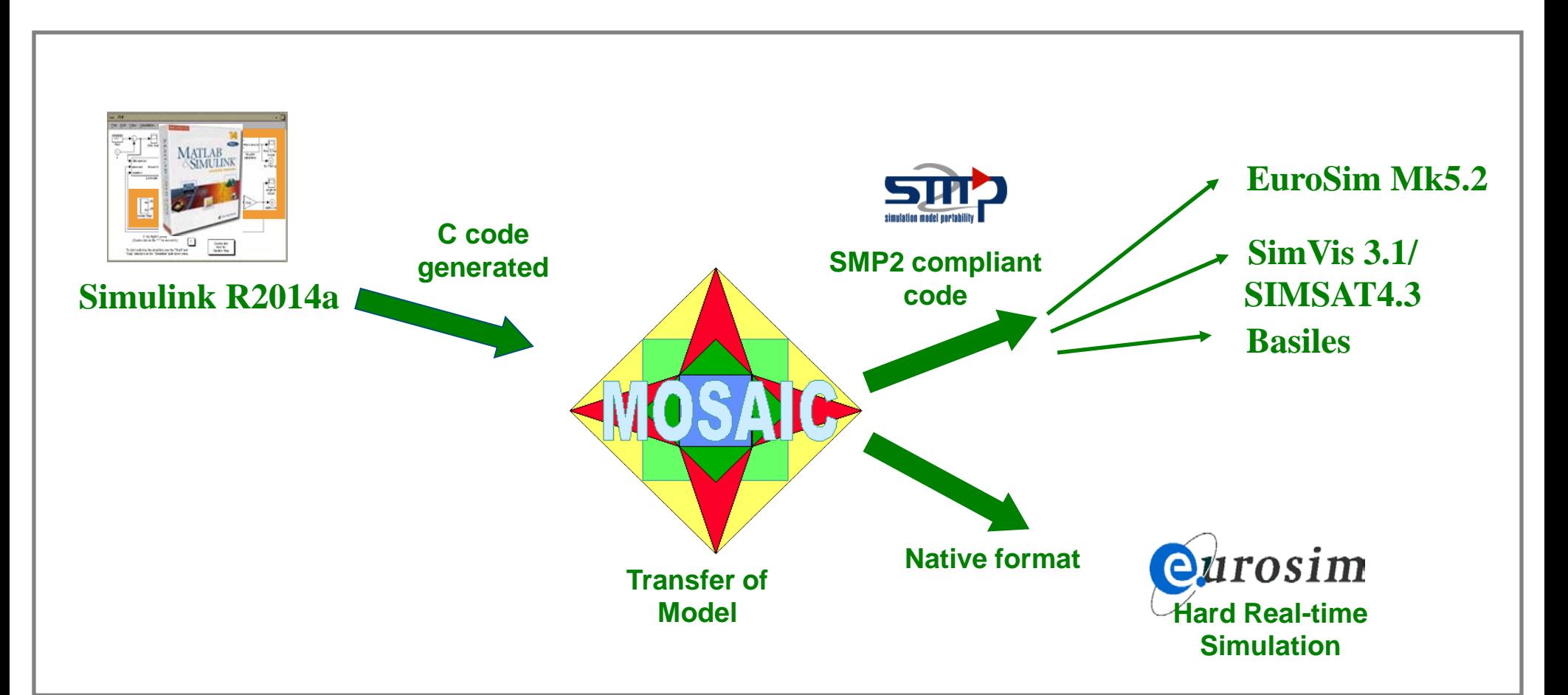

# **MOSAIC 10 results: Transfer combinations (EcosimPro input, MOSAIC 9 compatibility)**

- Modular architecture allows multiple transfer combinations
- Not all combinations are validated yet ( $\blacksquare$  = validated,  $\rightarrow$  = not validated,  $\blacksquare$  = not yet supported)

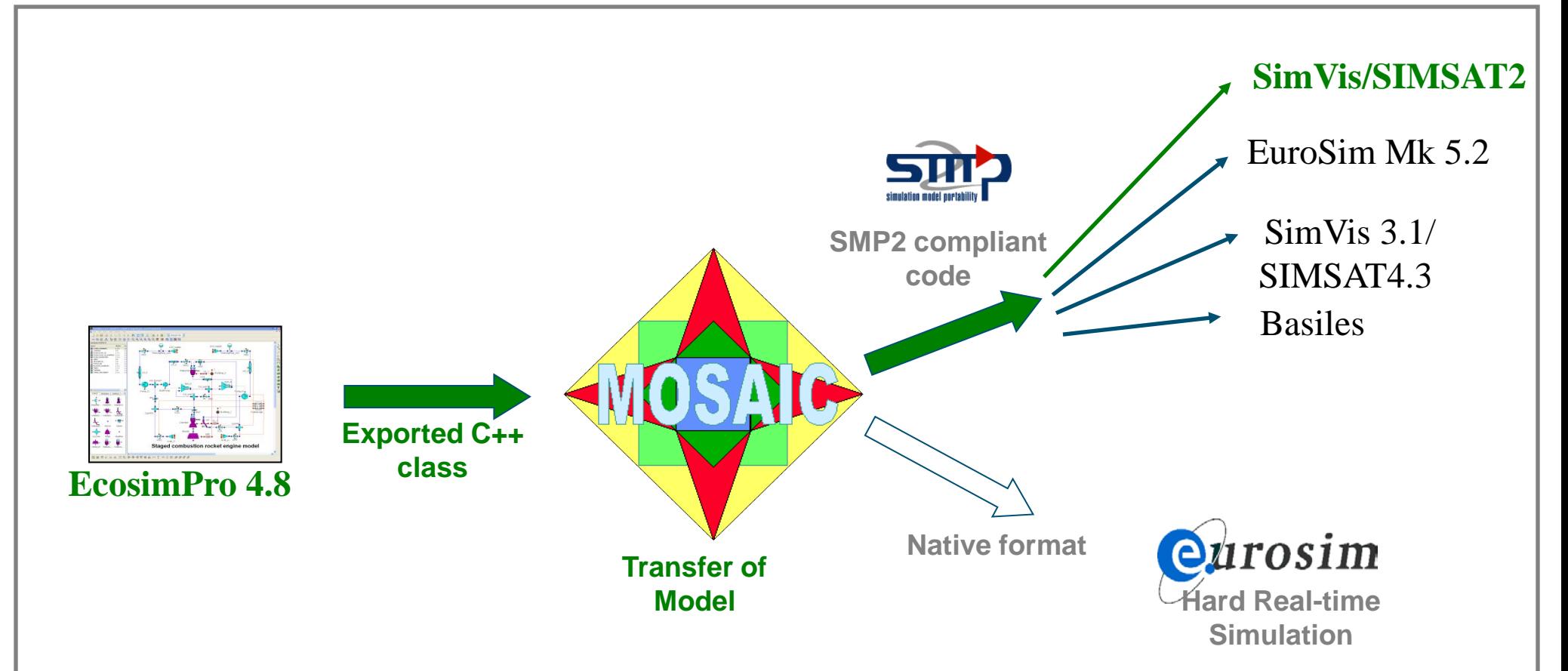

# **MOSAIC 10 results: Transfer combinations (20-sim input, MOSAIC 9 compatibility)**

- Modular architecture allows multiple transfer combinations
- Not all combinations are validated yet ( $\blacksquare$  = validated,  $\rightarrow$  = not validated,  $\blacksquare$  = not yet supported)

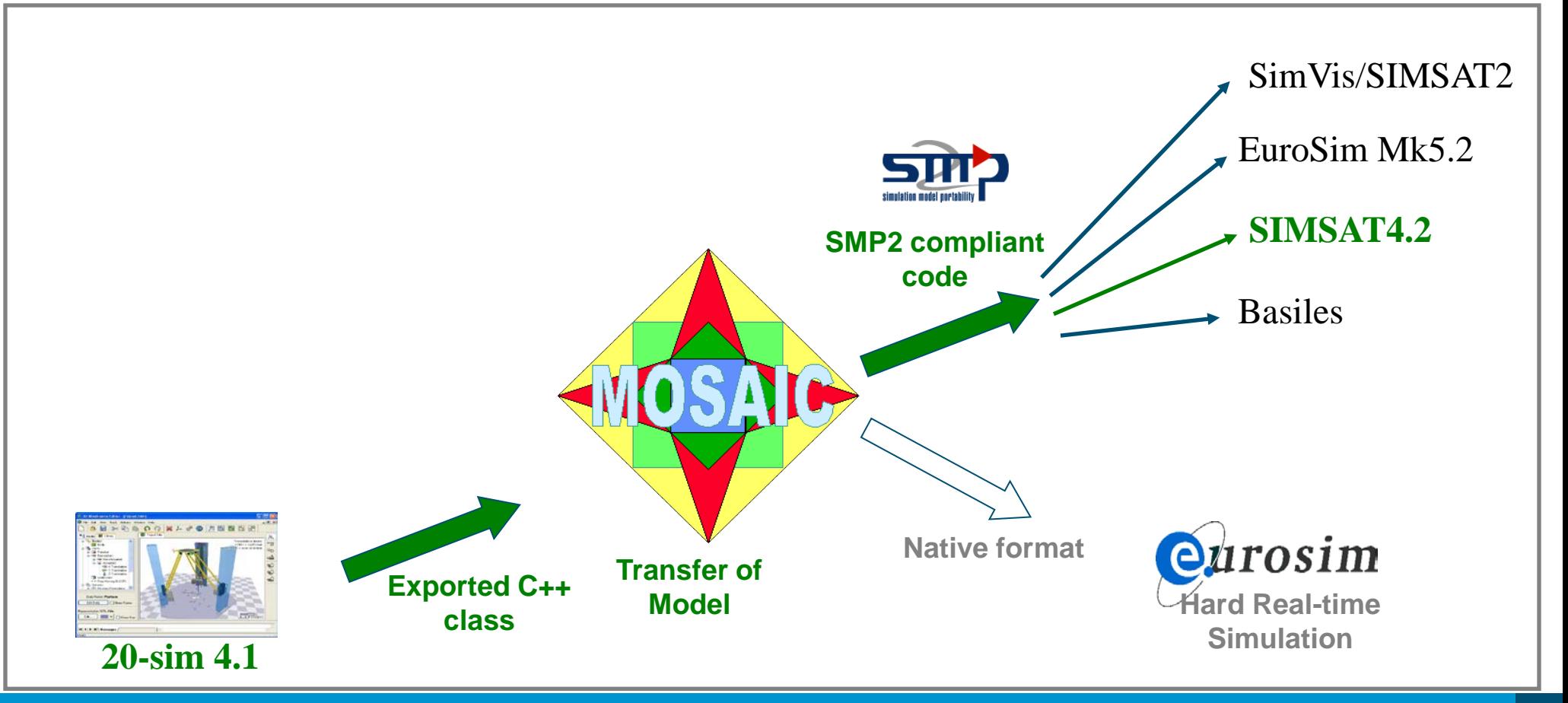

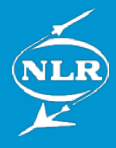

## **MOSAIC 10 validation**

- Validated transfer combinations based on ESTEC use cases
- Other transfer combinations possible as well (at own 'risk')
- Tested with MOSAIC internal test suite and ESTEC acceptance models
- SMP2 Conformance suite, for compliance verification of MOSAIC 10 output SMP2 files

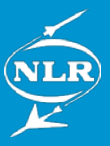

# **MOSAIC 10: specific user requests addressed**

- Parsing of Simulink parameters with multiple comment lines in the generated code.
- The SMP2 input attribute for parameter fields has been adapted.
- SMP2 Universally Unique Identifier (UUID) issue (see paper)
	- Problem analysed and solution proposed.
	- Algorithm to be implemented in future version

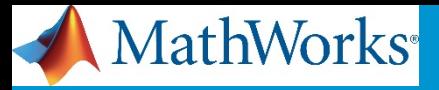

#### **Introduction to Simulink** *Code Generation*

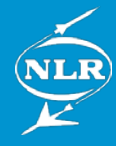

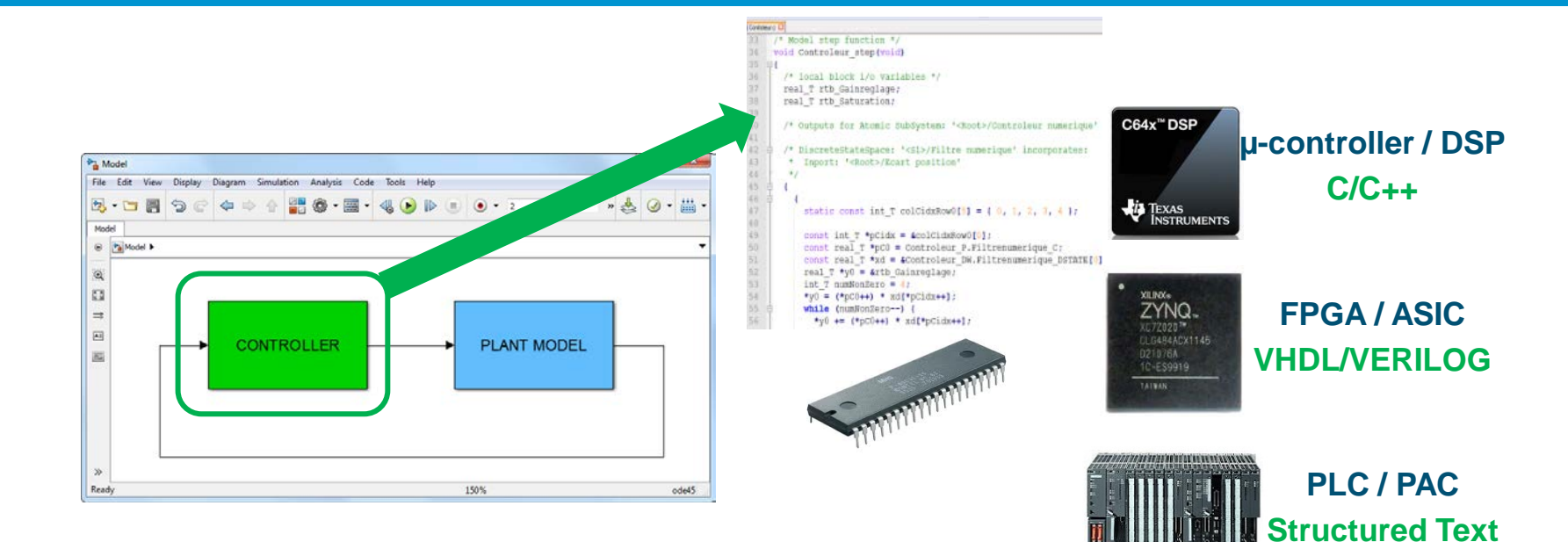

- **Automatic code generation from model**
- **Suitable for any embedded application**
- **Early and continuous verification**

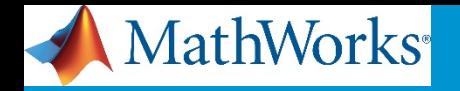

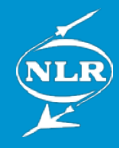

## **Studying New Approach**

#### **What? Why? How?**

## **Simulink**

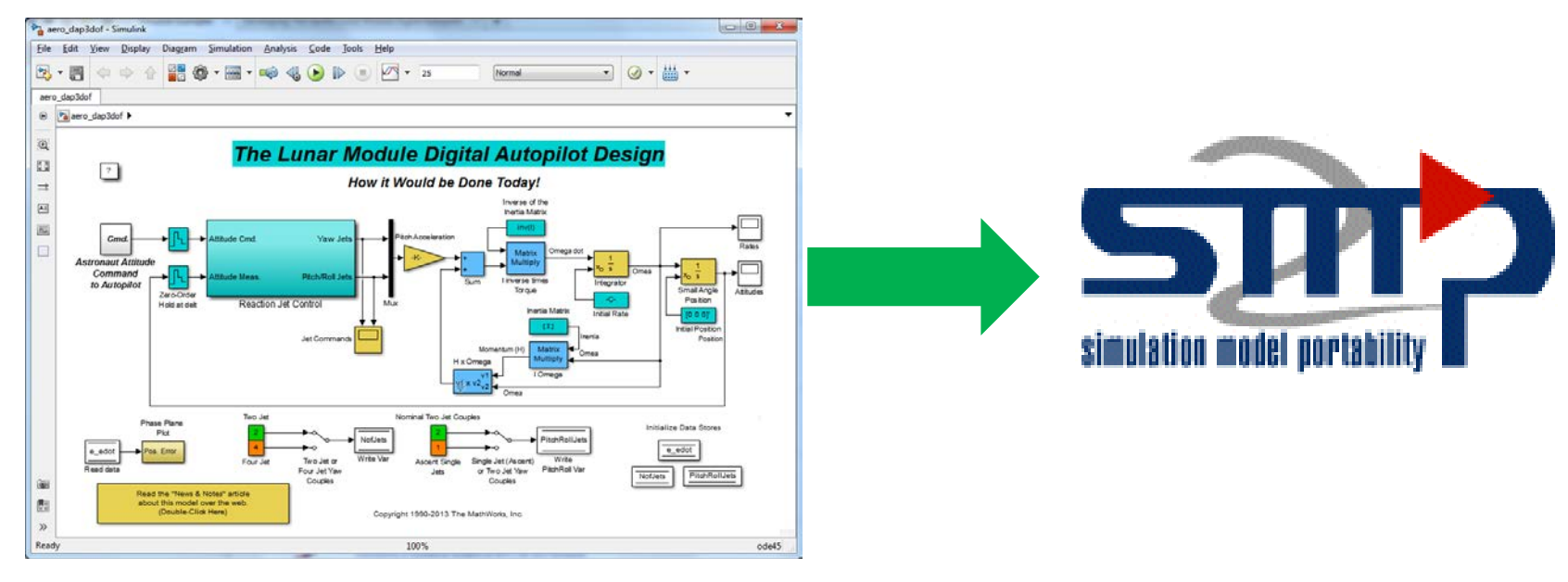

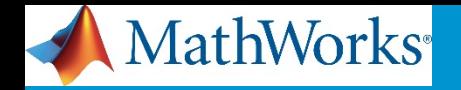

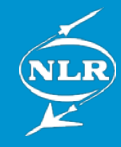

## **Studying New Approach**

#### **What? Why? How?**

## **Simulink**

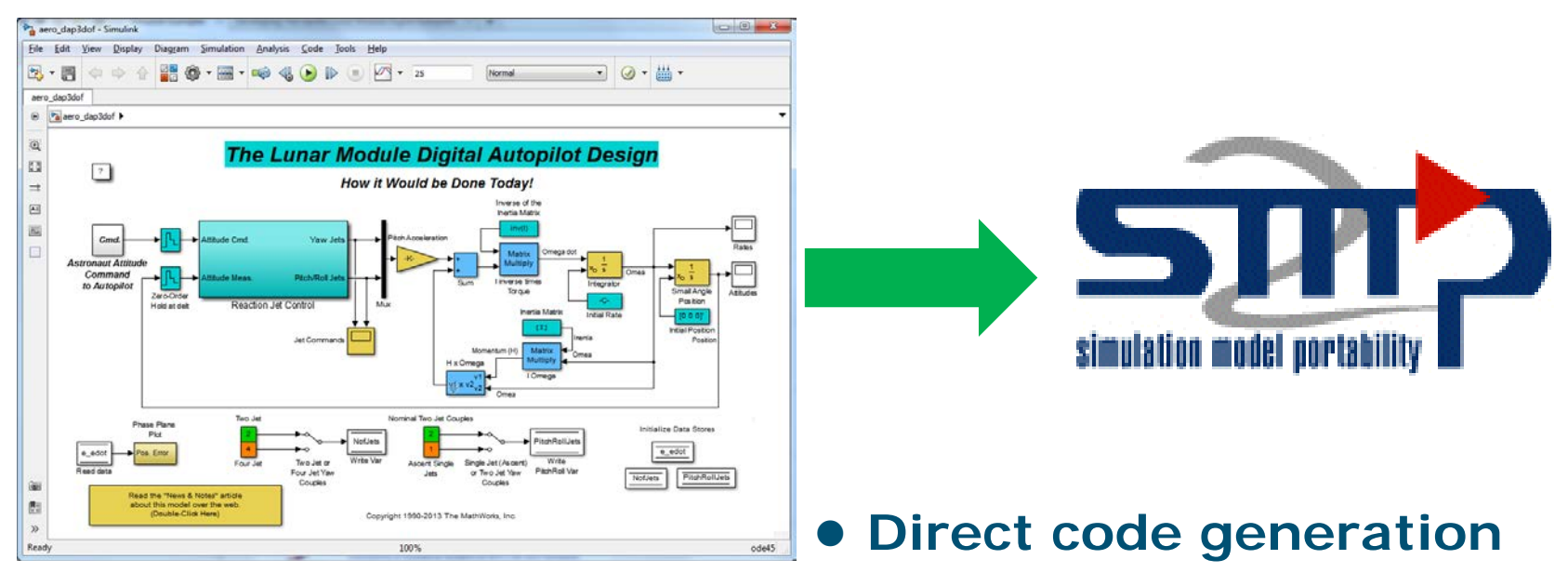

**R2010b, R2014a and +**

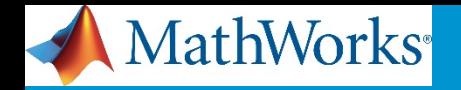

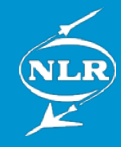

## **Studying New Approach**

#### **What? Why? How?**

# **Simulink**

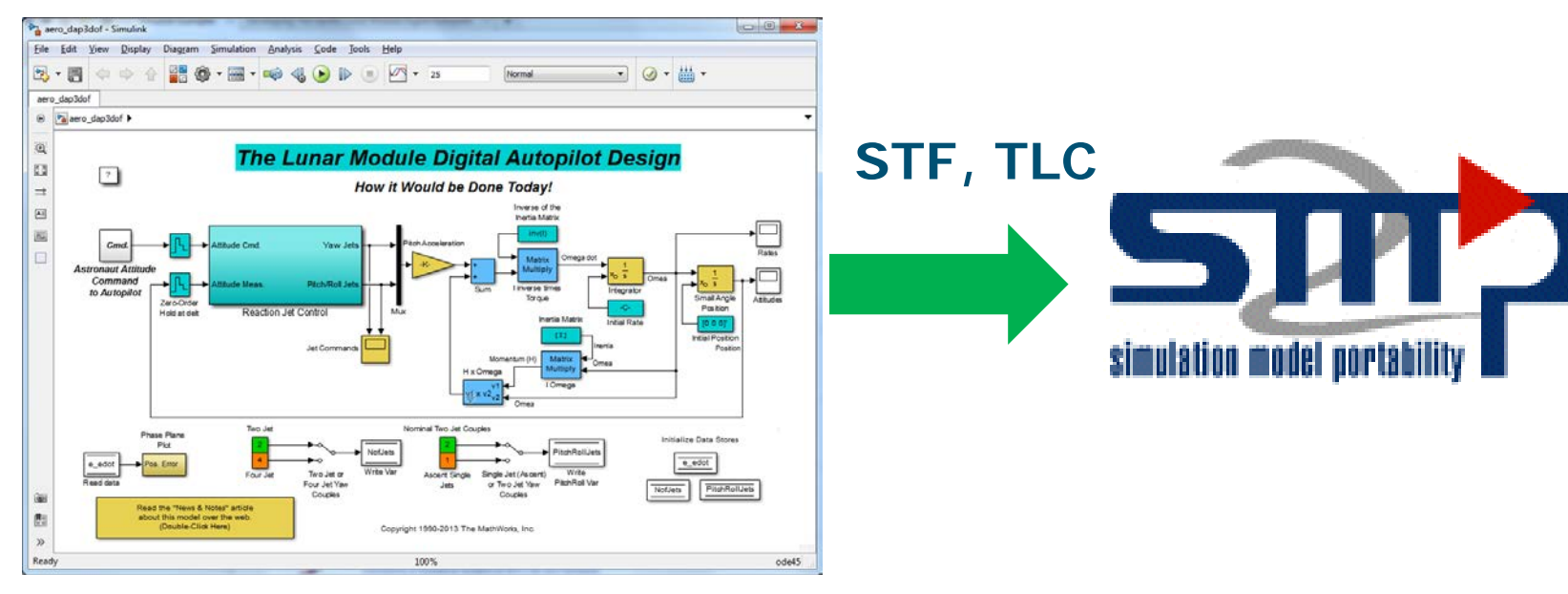

#### **• STF: Custom System Target File**

#### **TLC: Target Language Compiler File**

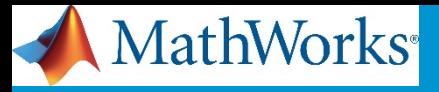

#### **Embedded Coder Generate custom C/C++ code with TLC**

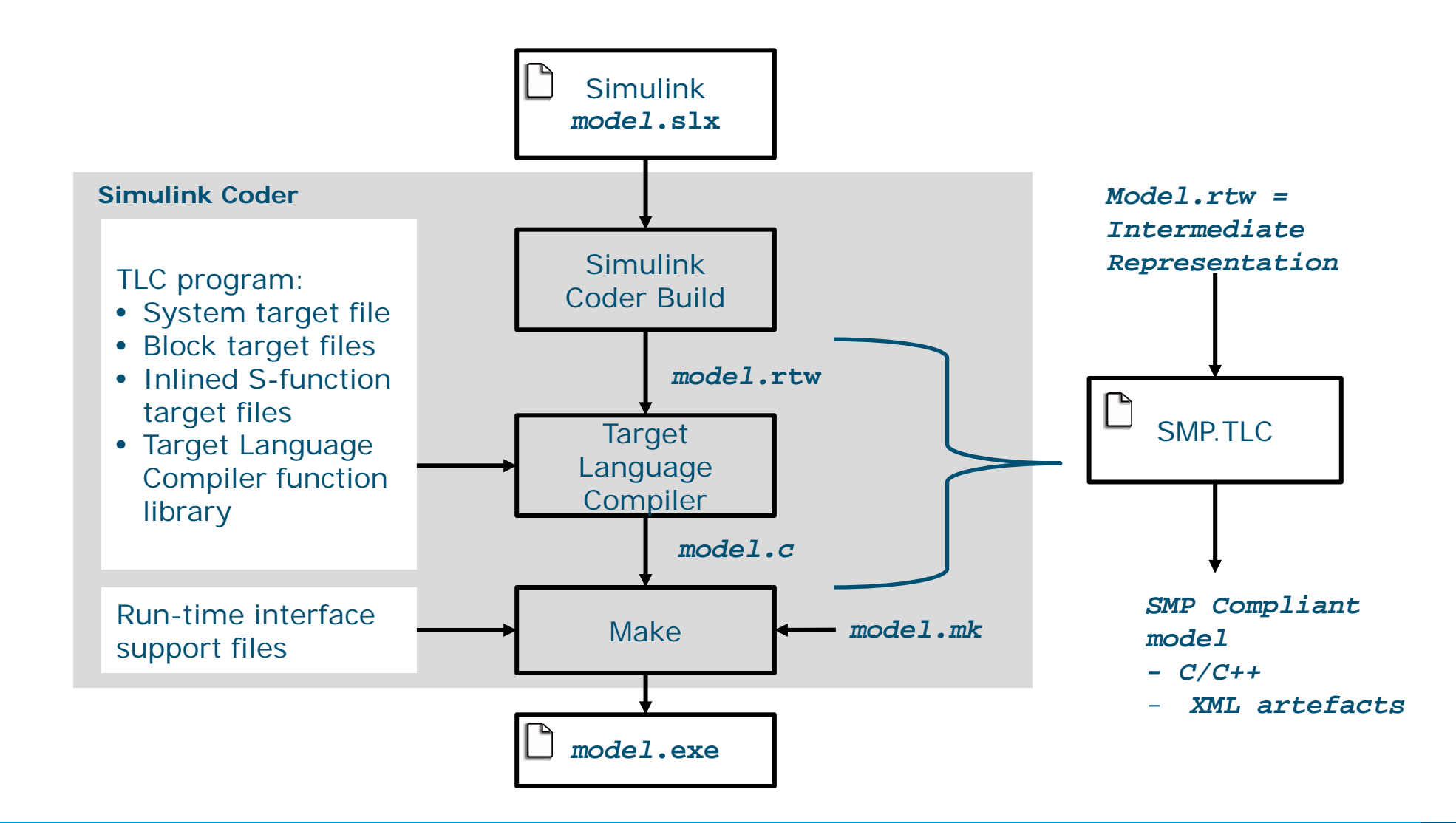

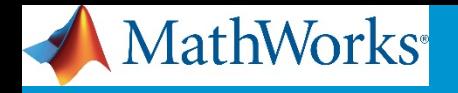

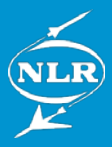

## **Validation of the SMP.tlc prototype**

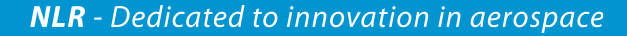

 $\blacktriangleright$ 

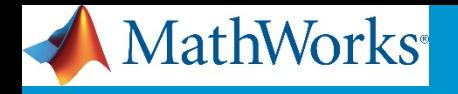

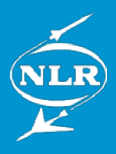

## **Validation of the SMP.tlc prototype**

- **Tested with ESA Gyroscope Simulink model**
- **Validation:**
	- Inspection of the generated SMP artefacts and source code, comparison with MOSAIC generated output
	- Check with SMP2 Conformance Suite
	- Successful load in EuroSim Mk5 on a 32-bits Linux platform

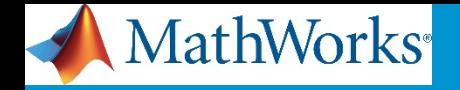

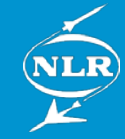

## **Study Results**

#### **STF supporting main features of modeling and Embedded Coder options**

**Mapping doc between Simulink and SMP**

#### **Identification of new features or**

#### **evolutions**

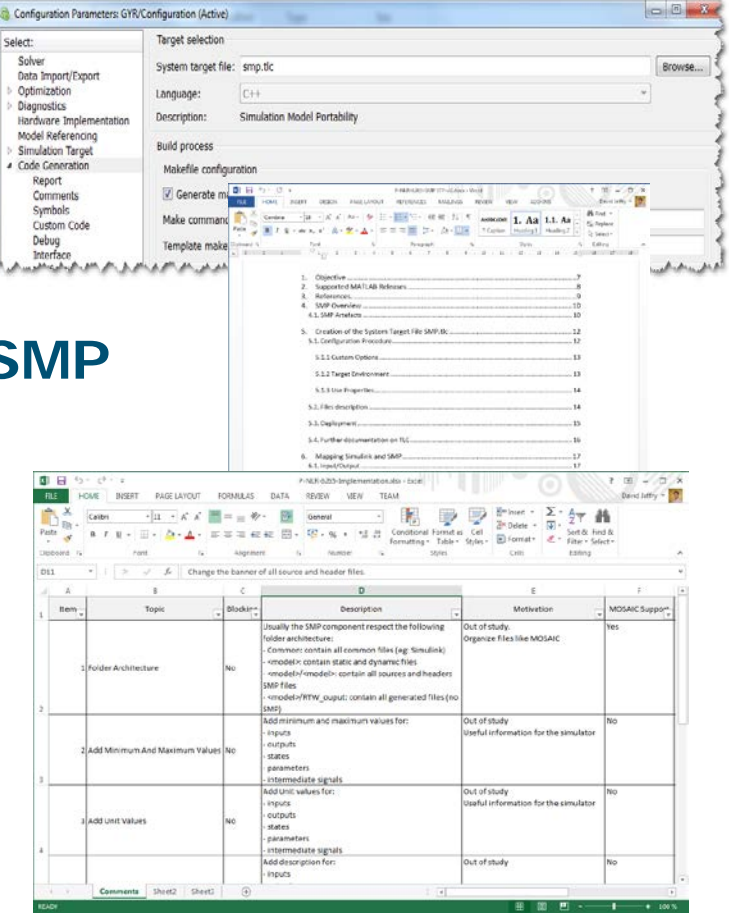

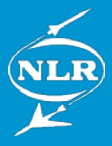

## **Integrating SMP.tlc with MOSAIC**

 **Future work: Further harmonize new and traditional model transfer approaches**

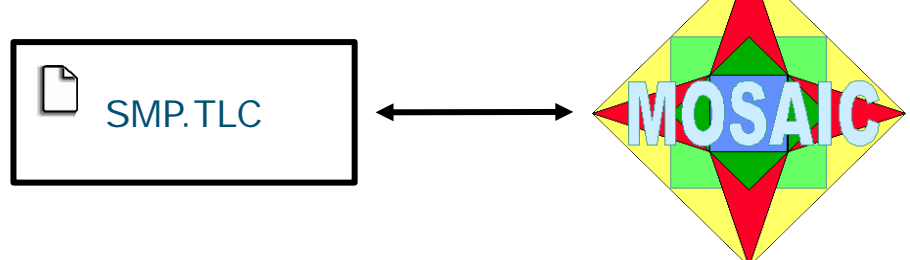

- **Ensure efficient maintainability**
- **Avoid duplication of functionality**
- $\bullet$  **Several options:** 
	- Stand-alone STF from end-to-end (target environment support to be added)
	- STF connects to MOSAIC modular architecture

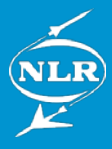

## **Traditional MOSAIC architecture**

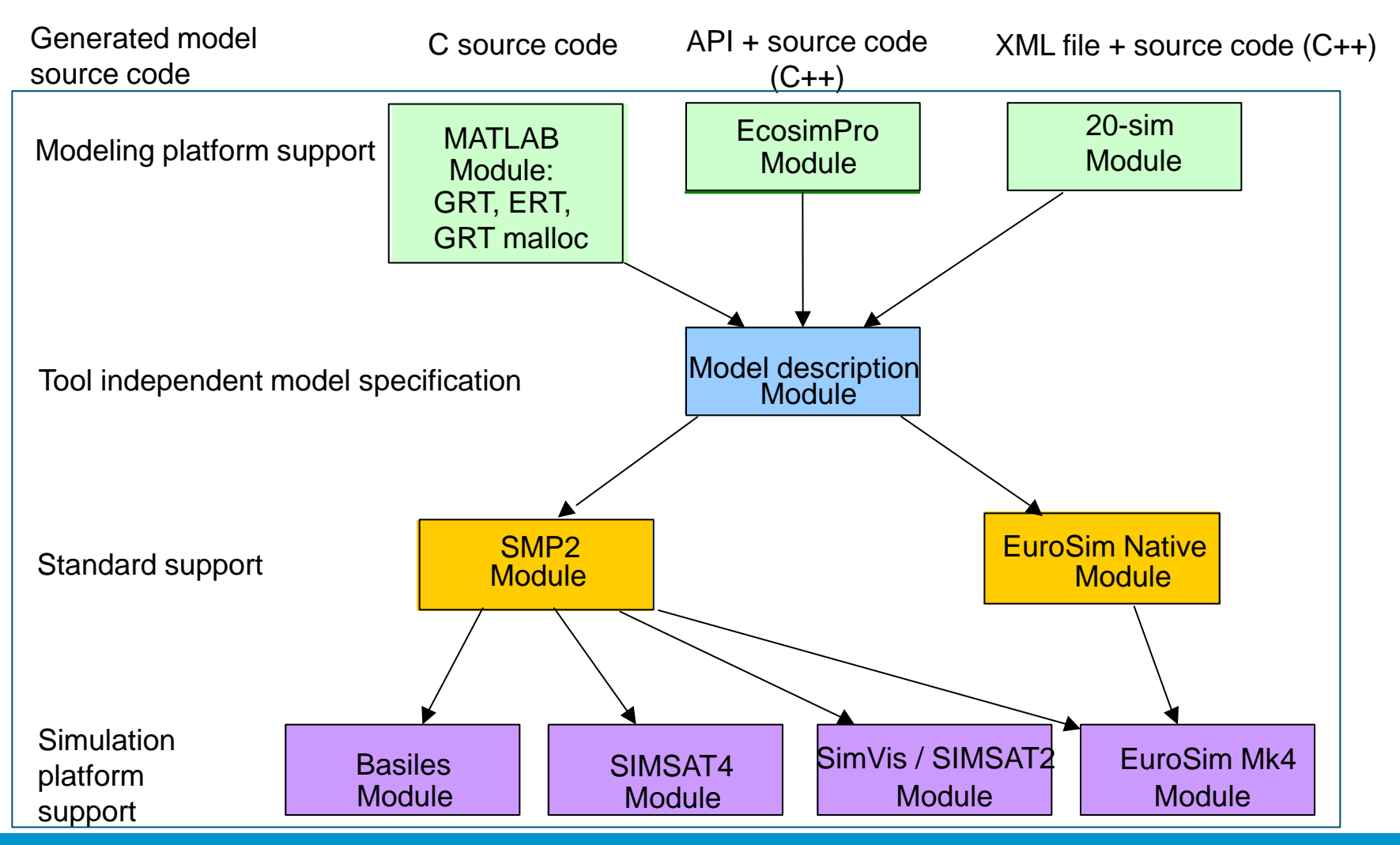

**NLR** - Dedicated to innovation in aerospace

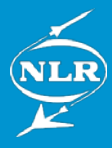

## **Possible MOSAIC architecture with STF**

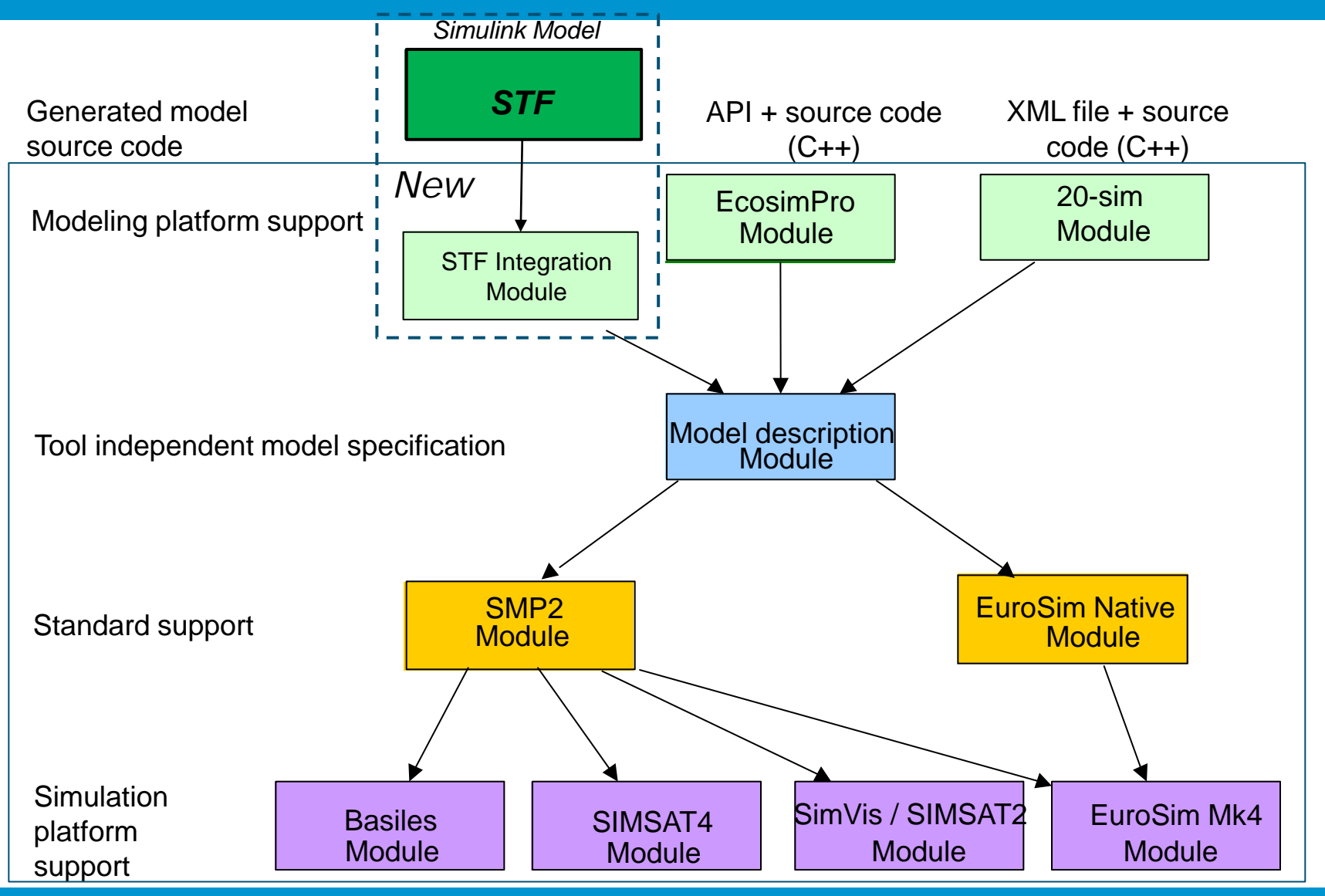

**NLR** - Dedicated to innovation in aerospace

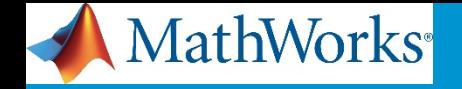

## **Conclusions**

- **MOSAIC 10** 
	- Free-of-charge in ESA member states (license request: **mosaic@nlr.nl** )
	- Supports recent updates to corresponding simulation environments

## **• System Target File**

- **Effective collaboration between NLR/ESA/MathWorks**
- Complementary approach
	- Meta data of Simulink model accessed directly
	- Less development effort expected

### **Integration of approaches**

- New and traditional transfer approach fit well together
- Integration activity planned ->MOSAIC 11
- Contribute to high-level objective
	- Cost reduction of space system development
	- Efficient harmonization of System Modelling & Simulation (SM&S)

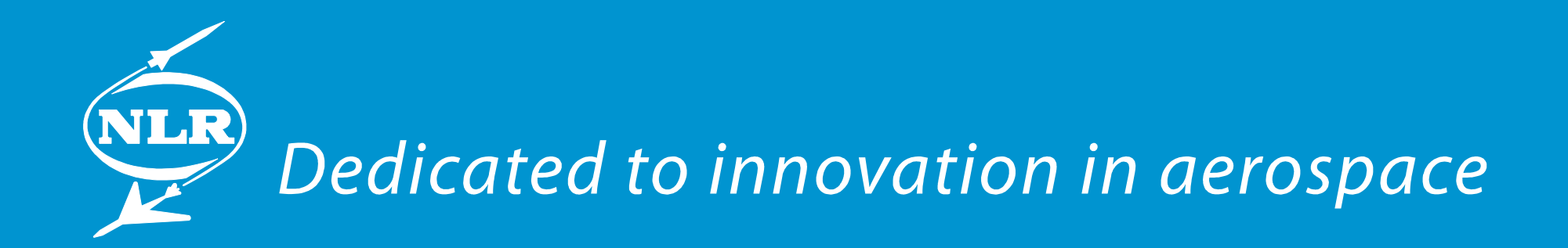

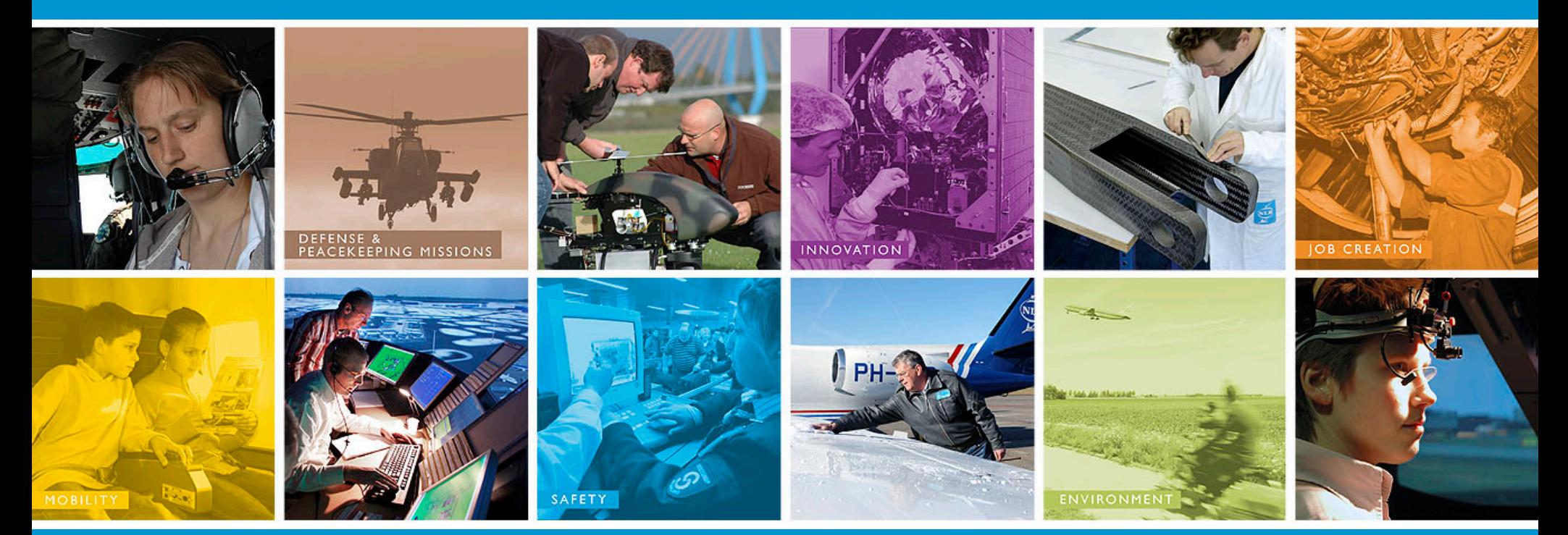

## www.nlr.nl - info@nlr.nl